# <span id="page-0-0"></span>Symantec™ ESM Policy for Payment Card Industry Data Security Standard (UNIX) v1.1 User's Guide

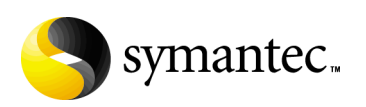

## Symantec ESM Policy for Payment Card Industry Data Security Standard (UNIX) v1.1 User's Guide

The software described in this book is furnished under a license agreement and may be used only in accordance with the terms of the agreement.

#### Legal Notice

Copyright ©2008 Symantec Corporation.

#### All Rights Reserved.

Symantec, the Symantec Logo, LiveUpdate, Symantec Enterprise Security Architecture, Enterprise Security Manager, and NetRecon are trademarks or registered trademarks of Symantec Corporation or its affiliates in the U.S. and other countries. Other names may be trademarks of their respective owners.

The product described in this document is distributed under licenses restricting its use, copying, distribution, and decompilation/reverse engineering. No part of this document may be reproduced in any form by any means without prior written authorization of Symantec Corporation and its licensors, if any.

THE DOCUMENTATION IS PROVIDED "AS IS" AND ALL EXPRESS OR IMPLIED CONDITIONS, REPRESENTATIONS AND WARRANTIES, INCLUDING ANY IMPLIED WARRANTY OF MERCHANTABILITY, FITNESS FOR A PARTICULAR PURPOSE OR NON-INFRINGEMENT, ARE DISCLAIMED, EXCEPT TO THE EXTENT THAT SUCH DISCLAIMERS ARE HELD TO BE LEGALLY INVALID. SYMANTEC CORPORATION SHALL NOT BE LIABLE FOR INCIDENTAL OR CONSEQUENTIAL DAMAGES IN CONNECTION WITH THE FURNISHING, PERFORMANCE, OR USE OF THIS DOCUMENTATION. THE INFORMATION CONTAINED IN THIS DOCUMENTATION IS SUBJECT TO CHANGE WITHOUT NOTICE.

The Licensed Software and Documentation are deemed to be commercial computer software as defined in FAR 12.212 and subject to restricted rights as defined in FAR Section 52.227-19 "Commercial<br>Computer Software - Restricted Rights" and DFARS 227.7202, "Rights in Commercial Computer<br>Software or Commercial Computer Softw regulations. Any use, modification, reproduction release, performance, display or disclosure of the Licensed Software and Documentation by the U.S. Government shall be solely in accordance with the terms of this Agreement.

Symantec Corporation 20330 Stevens Creek Blvd. Cupertino, CA 95014 http://www.symantec.com

#### Third Party Legal Notices

This Symantec product may contain third party software for which Symantec is required to provide attribution to the third party ("Third Party Programs"). Some of the Third Party Programs are available under open source or free software licenses. The License Agreement accompanying the Software does not alter any rights or obligations you may have under those open source or free software licenses. Please see the Code of Use Documentation accompanying this Symantec product for more information on the Third Party Programs.

#### Privacy; Data Protection:

Symantec may collect and store certain non-personally identifiable information for product administration and analysis. Symantec may disclose the collected information if asked to do so by a law enforcement official as required or permitted by law or in response to a subpoena or other legal process. In order to promote awareness, detection and prevention of Internet security risks, Symantec may share certain information with research organizations and other security software vendors. Symantec may also use statistics derived from the information to track and publish reports on security risk trends. By using the Licensed Software, You acknowledge and agree that Symantec may collect, transmit, store, disclose and analyze such information for these purposes.

From time to time, the Licensed Software will collect certain information from the computer on which it is installed, which may include: (a) Information regarding installation of the WebClient Installer including username and password which should not be personally identifiable if You have chosen an alias to protect Your identity. (b) Information collected by the WebClient Profile such as mandatory user/employee information including, name, e-mail address, title, position, physical address and use ID/employee ID as well as IP address and username. (c) Other information including username, user events and IP addresses which is used for product administration and analysis. All of the above information is collected and stored on the Your side and is not transferred to Symantec. Consult Your company's privacy policy for further information.

## Technical support

As part of Symantec Security Response, the Symantec Global Technical Support group maintains support centers throughout the world. The Technical Support group's primary role is to respond to specific questions on product feature/ function, installation, and configuration, as well as to author content for our Web-accessible Knowledge Base. The Technical Support group works collaboratively with the other functional areas within Symantec to answer your questions in a timely fashion. For example, the Technical Support group works with Product Engineering as well as Symantec Security Response to provide Alerting Services and Virus Definition Updates for virus outbreaks and security alerts.

Symantec technical support offerings include:

- A range of support options that gives you the flexibility to select the right amount of service for any size organization.
- Telephone and Web support components that provide rapid response and up-to-the-minute information.
- Upgrade insurance that delivers automatic software upgrade protection.
- Content Updates for virus definitions and security signatures that ensure the highest level of protection.
- Global support from Symantec Security Response experts, which is available 24 hours a day, 7 days a week worldwide in a variety of languages.
- Advanced features, such as the Symantec Alerting Service and Technical Account Manager role, that offer enhanced response and proactive security support.

Please visit our Web site at http://www.symantec.com/techsupp/ for current information on Support Programs. The specific features that are available may vary based on the level of support purchased and the specific product that you are using.

#### Licensing and registration

If the product that you are implementing requires registration and/or a license key, the fastest and easiest way to register your service is to access the Symantec licensing and registration site at www.symantec.com/certificate. Alternatively, you may go to www.symantec.com/techsupp/ent/enterprise.htm, select the product that you wish to register, and from the Product Home Page, select the Licensing and Registration link.

#### Contacting Technical Support

Customers with a current support agreement may contact the Technical Support group by phone or online at www.symantec.com/techsupp.

Platinum Technical Support customers have access to the PlatinumWeb site: https://www-secure.symantec.com/platinum/login.html.

When contacting the Technical Support group, please have the following:

- Product release level
- Hardware information
- Available memory, disk space, NIC information
- Operating system
- Version and patch level
- Network topology
- Router, gateway, and IP address information
- Problem description
	- Error messages/log files
	- Troubleshooting performed prior to contacting Symantec
	- Recent software configuration changes and/or network changes

#### Customer Service

To contact Enterprise Customer Service online, go to www.symantec.com, select the appropriate Global Site for your country, then choose Service and Support. Customer Service is available to assist with the following types of issues:

- Questions regarding product licensing or serialization
- Product registration updates such as address or name changes
- General product information (features, language availability, local dealers)
- Latest information on product updates and upgrades
- Information on upgrade insurance and maintenance contracts
- Information on Symantec Value License Program
- Advice on Symantec's technical support options
- Nontechnical presales questions
- Missing or defective CD-ROMs or manuals

## SYMANTEC SOFTWARE LICENSE AGREEMENT Symantec Enterprise Security Manager

SYMANTEC CORPORATION AND/OR ITS SUBSIDIARIES ("SYMANTEC") IS WILLING TO LICENSE THE SOFTWARE TO YOU AS AN INDIVIDUAL, THE COMPANY, OR THE LEGAL ENTITY THAT WILL BE UTILIZING THE SOFTWARE (REFERENCED BELOW AS "YOU" OR "YOUR") ONLY ON THE CONDITION THAT YOU ACCEPT ALL OF THE TERMS OF THIS LICENSE AGREEMENT. READ THE TERMS AND CONDITIONS OF THIS LICENSE AGREEMENT CAREFULLY BEFORE USING THE SOFTWARE. THIS IS A LEGAL AND ENFORCEABLE CONTRACT BETWEEN YOU AND THE LICENSOR. BY OPENING THIS PACKAGE, BREAKING THE SEAL, CLICKING THE "AGREE" OR "YES" BUTTON OR OTHERWISE INDICATING ASSENT ELECTRONICALLY, OR LOADING THE SOFTWARE, YOU AGREE TO THE TERMS AND CONDITIONS OF THIS AGREEMENT. IF YOU DO NOT AGREE TO THESE TERMS AND CONDITIONS, CLICK THE "I DO NOT AGREE" OR "NO" BUTTON OR OTHERWISE INDICATE REFUSAL AND MAKE NO FURTHER USE OF THE SOFTWARE.

#### 1. License:

The software and documentation that accompanies this license (collectively the "Software") is the proprietary property of Symantec or its licensors and is protected by copyright law. While Symantec continues to own the Software, You will have certain rights to use the Software after Your acceptance of this license. This license governs any releases, revisions, or enhancements to the Software that the Licensor may furnish to You. Except as may be modified by an applicable Symantec license certificate, license coupon, or license key (each a "License Module") that accompanies, precedes, or follows this license, and as may be further defined in the user documentation accompanying the Software, Your rights and obligations with respect to the use of this Software are as follows.

#### You may:

A. use that number of copies of the Software as have been licensed to You by Symantec under a License Module. Permission to use the software to assess Desktop, Server or Network machines does not constitute permission to make additional copies of the Software. If no License Module accompanies, precedes, or follows this license, You may make one copy of the Software you are authorized to use on a single machine.

B. make one copy of the Software for archival purposes, or copy the Software onto the hard disk of Your computer and retain the original for archival purposes;

C. use the Software to assess no more than the number of Desktop machines set forth under a License Module.

"Desktop" means a desktop central processing unit for a single end user;

D. use the Software to assess no more than the number of Server machines set forth under a License Module. "Server" means a central processing unit that acts as a server for other central processing units; E. use the Software to assess no more than the number

of Network machines set forth under a License Module. "Network" means a system comprised of multiple machines, each of which can be assessed over the same network;

F. use the Software in accordance with any written agreement between You and Symantec; and G. after written consent from Symantec, transfer the Software on a permanent basis to another person or entity, provided that You retain no copies of the Software and the transferee agrees to the terms of this license.

#### You may not:

A. copy the printed documentation which accompanies the Software;

B. use the Software to assess a Desktop, Server or Network machine for which You have not been granted permission under a License Module;

C. sublicense, rent or lease any portion of the Software; reverse engineer, decompile, disassemble, modify, translate, make any attempt to discover the source code of the Software, or create derivative works from the Software;

D. use the Software as part of a facility management, timesharing, service provider, or service bureau arrangement;

E. continue to use a previously issued license key if You have received a new license key for such license, such as with a disk replacement set or an upgraded version of the Software, or in any other instance; F. continue to use a previous version or copy of the Software after You have installed a disk replacement set, an upgraded version, or other authorized replacement. Upon such replacement, all copies of the prior version must be destroyed;

G. use a later version of the Software than is provided herewith unless you have purchased corresponding maintenance and/or upgrade insurance or have otherwise separately acquired the right to use such later version;

H. use, if You received the software distributed on media containing multiple Symantec products, any Symantec software on the media for which You have not received a permission in a License Module; nor I. use the Software in any manner not authorized by this license.

#### 2. Content Updates:

Certain Software utilize content that is updated from time to time (including but not limited to the following

Software: antivirus software utilize updated virus definitions; content filtering software utilize updated URL lists; some firewall software utilize updated firewall rules; and vulnerability assessment products utilize updated vulnerability data; these updates are collectively referred to as "Content Updates"). You shall have the right to obtain Content Updates for any period for which You have purchased maintenance, except for those Content Updates that Symantec elects to make available by separate paid subscription, or for any period for which You have otherwise separately acquired the right to obtain Content Updates. Symantec reserves the right to designate specified Content Updates as requiring purchase of a separate subscription at any time and without notice to You; provided, however, that if You purchase maintenance hereunder that includes particular Content Updates on the date of purchase, You will not have to pay an additional fee to continue receiving such Content Updates through the term of such maintenance even if Symantec designates such Content Updates as requiring separate purchase. This License does not otherwise permit the licensee to obtain and use Content Updates.

#### 3. Limited Warranty:

Symantec warrants that the media on which the Software is distributed will be free from defects for a period of sixty (60) days from the date of delivery of the Software to You. Your sole remedy in the event of a breach of this warranty will be that Symantec will, at its option, replace any defective media returned to Symantec within the warranty period or refund the money You paid for the Software. Symantec does not warrant that the Software will meet Your requirements or that operation of the Software will be uninterrupted or that the Software will be error-free.

TO THE MAXIMUM EXTENT PERMITTED BY APPLICABLE LAW, THE ABOVE WARRANTY IS EXCLUSIVE AND IN LIEU OF ALL OTHER WARRANTIES, WHETHER EXPRESS OR IMPLIED, INCLUDING THE IMPLIED WARRANTIES OF MERCHANTABILITY, FITNESS FOR A PARTICULAR PURPOSE, AND NONINFRINGEMENT OF INTELLECTUAL PROPERTY RIGHTS. THIS WARRANTY GIVES YOU SPECIFIC LEGAL RIGHTS. YOU MAY HAVE OTHER RIGHTS, WHICH VARY FROM STATE TO STATE AND COUNTRY TO COUNTRY.

#### 4. Disclaimer of Damages:

SOME STATES AND COUNTRIES, INCLUDING MEMBER COUNTRIES OF THE EUROPEAN ECONOMIC AREA, DO NOT ALLOW THE LIMITATION OR EXCLUSION OF LIABILITY FOR INCIDENTAL OR CONSEQUENTIAL DAMAGES, SO THE BELOW

LIMITATION OR EXCLUSION MAY NOT APPLY TO YOU.

TO THE MAXIMUM EXTENT PERMITTED BY APPLICABLE LAW AND REGARDLESS OF WHETHER ANY REMEDY SET FORTH HEREIN FAILS OF ITS ESSENTIAL PURPOSE, IN NO EVENT WILL SYMANTEC BE LIABLE TO YOU FOR ANY SPECIAL, CONSEQUENTIAL, INDIRECT, OR SIMILAR DAMAGES, INCLUDING ANY LOST PROFITS OR LOST DATA ARISING OUT OF THE USE OR INABILITY TO USE THE SOFTWARE EVEN IF SYMANTEC HAS BEEN ADVISED OF THE POSSIBILITY OF SUCH DAMAGES.

IN NO CASE SHALL SYMANTEC'S LIABILITY EXCEED THE PURCHASE PRICE FOR THE SOFTWARE. The disclaimers and limitations set forth above will apply regardless of whether or not You accept the Software.

#### 5. U.S. Government Restricted Rights:

RESTRICTED RIGHTS LEGEND. All Symantec products and documentation are commercial in nature. The software and software documentation are "Commercial Items," as that term is defined in 48 C.F.R. section 2.101, consisting of "Commercial Computer Software" and "Commercial Computer Software Documentation," as such terms are defined in 48 C.F.R. section 252.227-7014(a)(5) and 48 C.F.R. section 252.227-7014(a)(1), and used in 48 C.F.R. section 12.212 and 48 C.F.R. section 227.7202, as applicable. Consistent with 48 C.F.R. section 12.212, 48 C.F.R. section 252.227-7015, 48 C.F.R. section 227.7202 through 227.7202-4, 48 C.F.R. section 52.227-14, and other relevant sections of the Code of Federal Regulations, as applicable, Symantec's computer software and computer software documentation are licensed to United States Government end users with only those rights as granted to all other end users, according to the terms and conditions contained in this license agreement. Manufacturer is Symantec Corporation, 20330 Stevens Creek Blvd., Cupertino, CA 95014, United States of America.

#### 6. Export Regulation:

Export or re-export of this Software is governed by the laws and regulations of the United States and import laws and regulations of certain other countries. Export or re-export of the Software to any entity not authorized by, or that is specified by, the United States Federal Government is strictly prohibited.

#### 7. General:

If You are located in North America or Latin America, this Agreement will be governed by the laws of the State of California, United States of America. Otherwise, this Agreement will be governed by the

laws of England and Wales. This Agreement and any related License Module is the entire agreement between You and Symantec relating to the Software and: (i) supersedes all prior or contemporaneous oral or written communications, proposals, and representations with respect to its subject matter; and (ii) prevails over any conflicting or additional terms of any quote, order, acknowledgment, or similar communications between the parties. This Agreement shall terminate upon Your breach of any term contained herein and You shall cease use of and destroy all copies of the Software. The disclaimers of warranties and damages and limitations on liability shall survive termination. Software and documentation is delivered Ex Works California, U.S.A. or Dublin, Ireland respectively (ICC INCOTERMS 2000). This Agreement may only be modified by a License Module that accompanies this license or by a written document that has been signed by both You and Symantec. Should You have any questions concerning this Agreement, or if You desire to contact Symantec for any reason, please write to: (i) Symantec Customer Service, 555 International Way, Springfield, OR 97477, U.S.A., (ii) Symantec Authorized Service Center, Postbus 1029, 3600 BA Maarssen, The Netherlands, or (iii) Symantec Customer Service, 1 Julius Ave, North Ryde, NSW 2113, Australia.

8 | Symantec™ ESM Policy for Payment Card Industry Data Security Standard (UNIX) v1.1 User's Guide

## Contents

## Symantec<sup>™</sup> ESM Policy for Payment Card Industry Data Security Standard (UNIX) v1.1 User's Guide

Introducing Symantec<sup>™</sup> ESM Policy for Payment Card<br>Industry Data Security Standard (UNIX) v1.1 Chapter 1

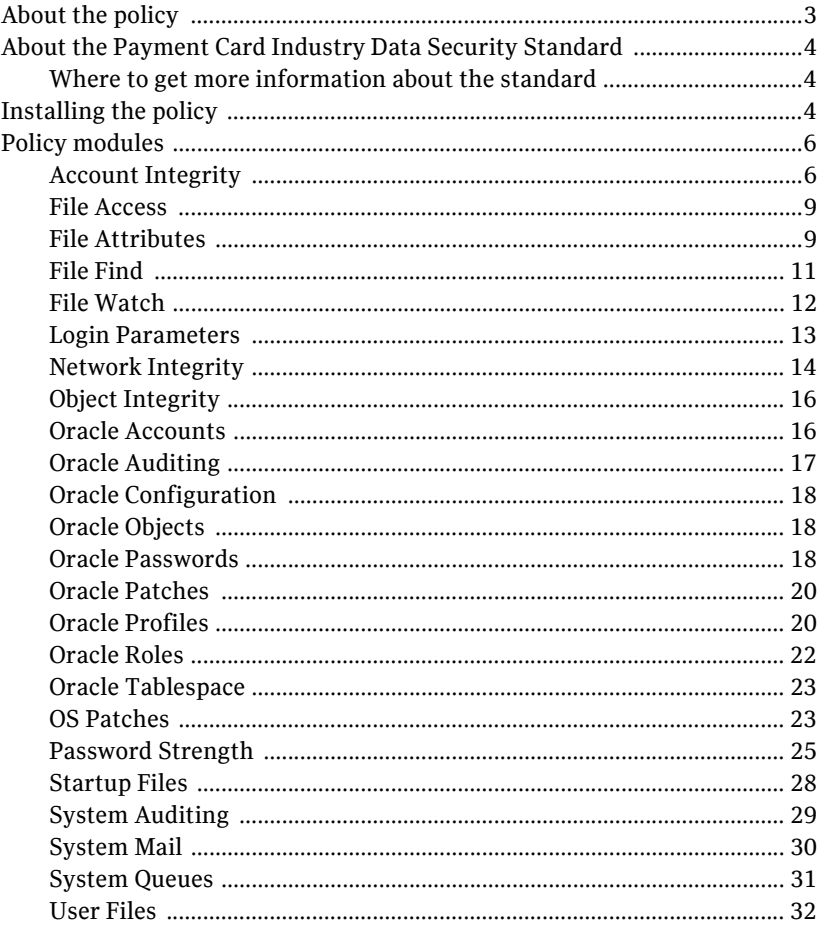

Contents

<span id="page-10-0"></span>This document includes the following topics:

- [About the policy](#page-10-1)
- [About the Payment Card Industry Data Security Standard](#page-11-0)
- [Installing the policy](#page-11-2)
- [Policy modules](#page-13-0)

## <span id="page-10-1"></span>About the policy

The Symantec ESM policy for the Payment Card Industry Data Security Standard (PCI-DSS) v1.1 assesses compliance with the technical requirements of the standard that can be checked automatically, and also provides reports that facilitate auditing systems.

The Symantec ESM policy for PCI-DSS v1.1 assesses compliance with many of the standard's requirements.

The policy can be installed on Symantec ESM 5.5 or later. The minimum Security Update (SU) requirement to enable all the checks that are included in PCI-DSS v1.1 is SU 27. However, Symantec recommends that you install SU 33.

For information on the operating systems on which the policy is supported, refer the release notes of the latest SU at the following URL:

[http://securityresponse.symantec.com/avcenter/security/Content/Product/](http://securityresponse.symantec.com/avcenter/security/Content/Product/Product_ESM_SU_Releases.html) Product\_ESM\_SU\_Releases.html

For information on the databases on which the policy is supported, refer the User Guide of the latest Oracle application module at the following URL:

[http://securityresponse.symantec.com/avcenter/security/Content/Product/](http://securityresponse.symantec.com/avcenter/security/Content/Product/Product_ESM_AM_Releases.html) Product\_ESM\_AM\_Releases.html

## <span id="page-11-0"></span>About the Payment Card Industry Data Security Standard

The PCI-DSS was introduced in January 2005. The standard is drawn from the Visa Cardholder Information Security Program (CISP) and the MasterCard Site Data Protection program, and has been endorsed by Visa, MasterCard, American Express, Diner's Club, Discover and JCB. The standard is intended to allow merchants to demonstrate compliance with a common agreement for information security due care, rather than requiring them to comply with differing requirements from each payment processing company.

### <span id="page-11-1"></span>Where to get more information about the standard

The full text of the standard can be downloaded from the following PCI Security Standards URL:

<https://www.pcisecuritystandards.org/>

## <span id="page-11-2"></span>Installing the policy

You must decide which Symantec ESM managers require the policy. Policies are installed on managers, not on agents. The policy can be installed on Symantec ESM 5.5 or later. The minimum SU requirement to enable all the checks that are included in PCI-DSS v1.1 is SU 27. However, Symantec recommends that you install SU 33. You should update any manager that does not meet these requirements.

You can install the policy by using one of the following methods:

- LiveUpdate installation form the Symantec ESM Console
- Manual installation from the CD or the Internet

#### To install the policy by using LiveUpdate

- 1 Connect the Symantec ESM Enterprise Console to the managers on which you want to install the policy.
- 2 Click the **LiveUpdate** icon to start the LiveUpdate wizard.
- 3 In the wizard, ensure that Symantec LiveUpdate (Internet) is checked, and then click **Next**.
- 4 In the Welcome to LiveUpdate dialog box, click **Next**.
- 5 Do one of the following:
	- To install all checked products and components, click **Next**.
	- To exclude a product from the update, uncheck it, and then click **Next**.
	- To exclude a product component, expand the product node, uncheck the component that you want to exclude, and then click Next..
- 6 Click **Next**.
- 7 Click **Finish**.

#### To obtain policy files from the Internet

- 1 Connect the Symantec ESM Enterprise Console to managers that you want to update.
- 2 Go to the Security Response Web site at the following URL: <http://securityresponse.symantec.com>
- 3 Download the executable file for the supported UNIX platforms. To avoid conflicts with updates that are performed by standard LiveUpdate installations, copy or extract the files into the LiveUpdate folder. Save the downloaded files to the Program Files/Symantec/LiveUpdate folder, or to the alternative location of your LiveUpdate folder.

#### To install the policy on a Symantec ESM manager

- 1 On a computer running Windows 2000/XP/Server 2003 that has network access to the manager, run the executable that you downloaded from the Symantec Security Response Web site, or from the CD.
- 2 Click **Next** to close the Welcome panel.
- 3 In the License Agreement panel, if you agree to the terms of the agreement, click **Yes**.
- 4 Click **Yes** to continue the installation of the policy.
- 5 Type the manager information.
- 6 Click **Next**.

#### 7 Click **Finish**.

## <span id="page-13-0"></span>Policy modules

The Symantec ESM policy for PCI-DSS v1.1 includes the following modules to assess compliance with the standard. The policy runs on all supported UNIX operating systems.

See the current Security Update user's guide for UNIX for check, message, and template information.

The following topics describe the modules in this policy, and list the checks that are enabled for each module:

#### Account Integrity

The Account Integrity module creates and maintains user and group snapshot files on each agent on which the module runs. The module reports new, changed, and deleted users and groups between snapshot updates, as well as account privileges and other information.

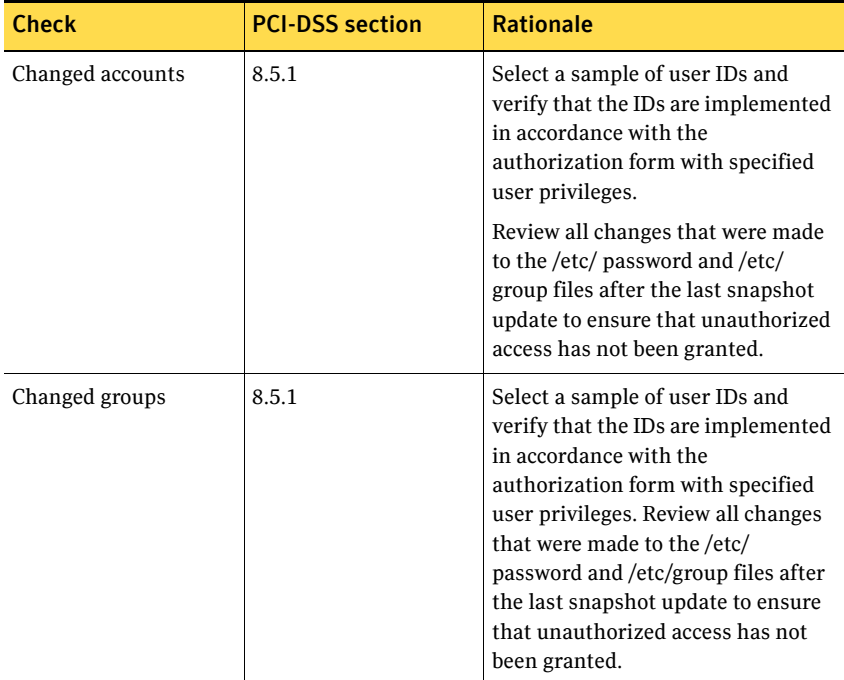

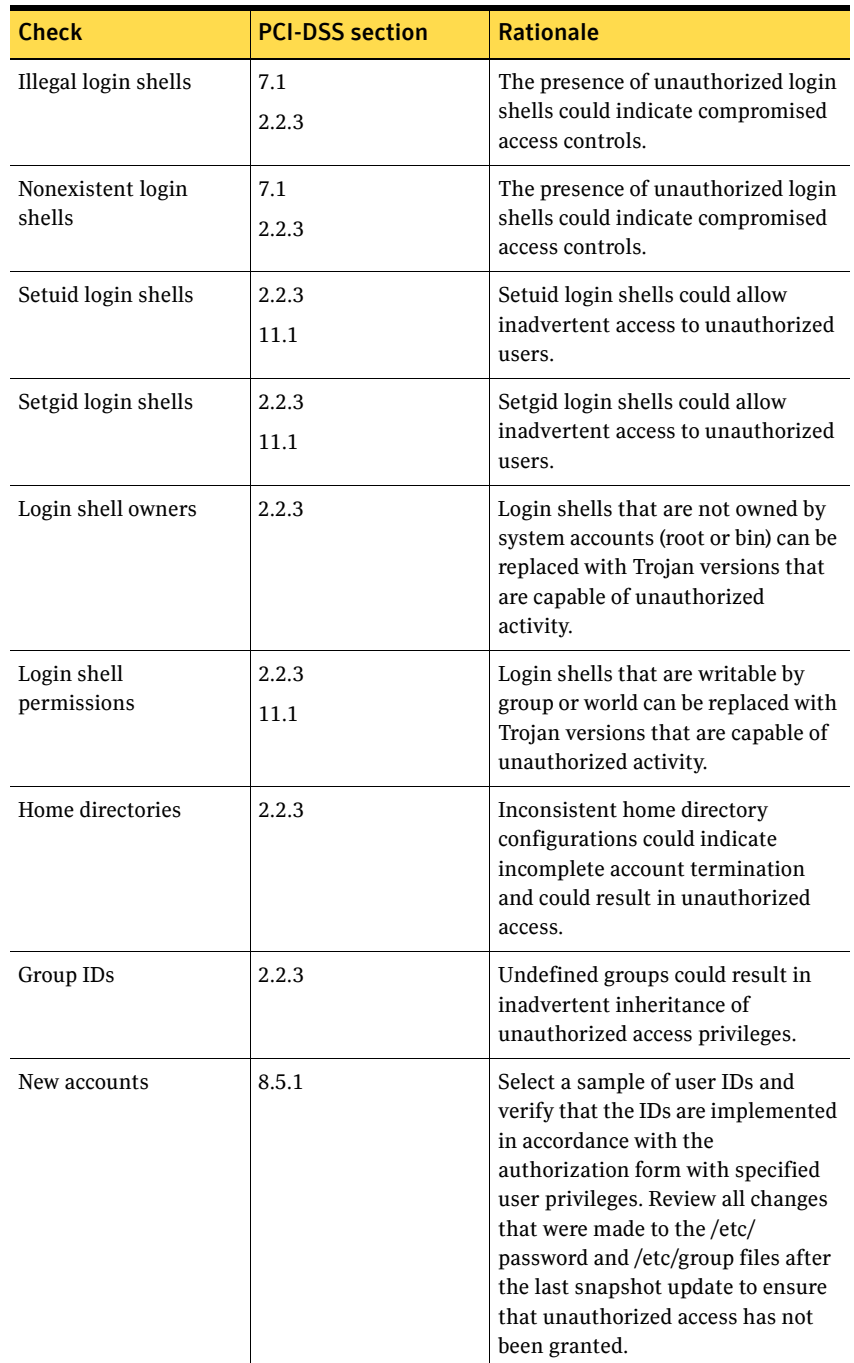

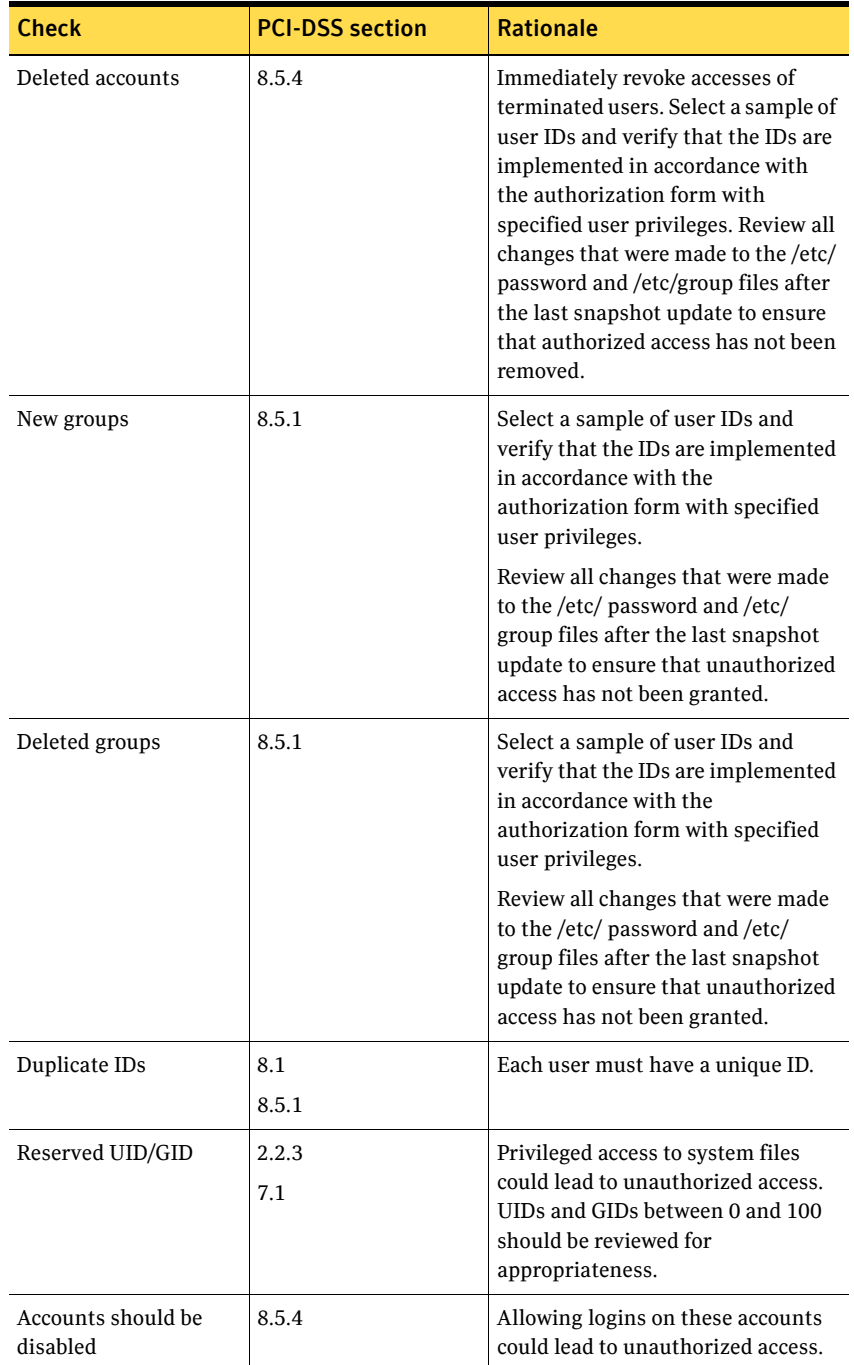

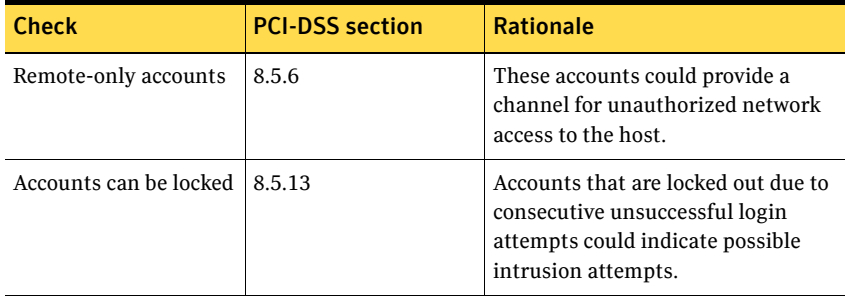

## <span id="page-16-0"></span>File Access

The File Access module reports user accounts with write permission on specified files.

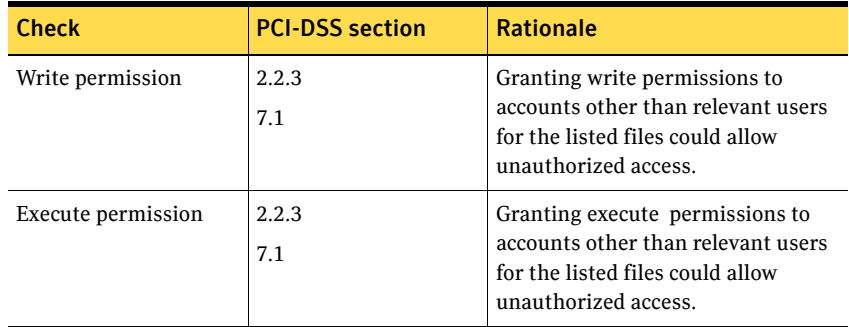

## <span id="page-16-1"></span>File Attributes

The File Attributes module reports changes to file creation and modification times, file sizes, and CRC/MD5 checksum signatures. This module also reports violations of file permissions that are specified in template files. GPO settings can be applied to sites, domains, and organizational units.

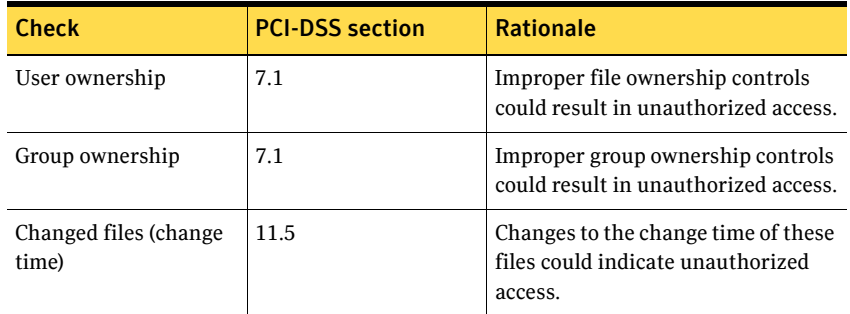

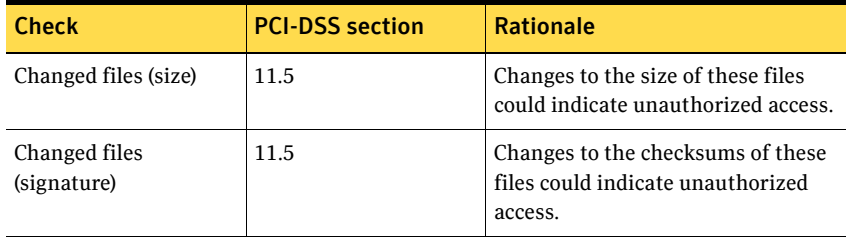

#### File Attributes template files

You can make changes to the template files even though the policies are readonly. However, Symantec uses LiveUpdate every two weeks to overwrite the template files loaded on your system. If you want to keep the changes you have made to template files, you should copy them into another directory and rename them.

File and directory permissions are based on the operating system in the File Attributes template.

The following table lists the extensions that the File Attributes template files contain.

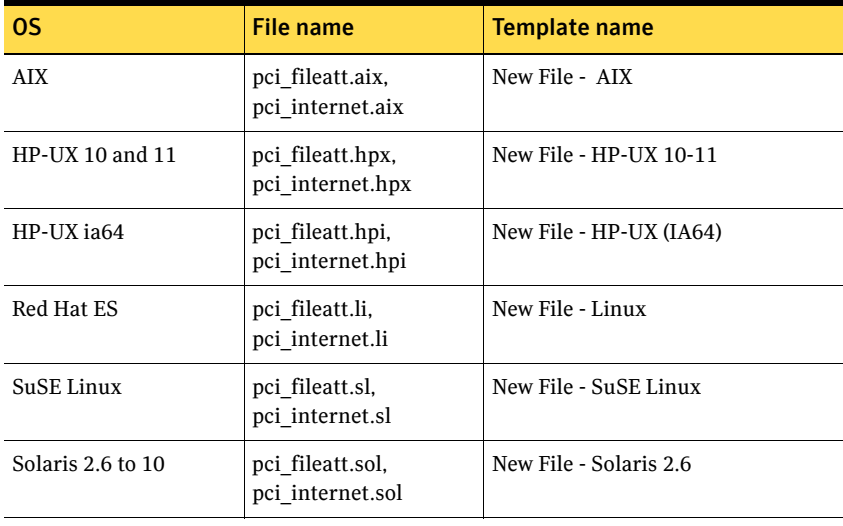

## <span id="page-18-0"></span>File Find

The File Find module reports weaknesses in file permissions and configuration files.

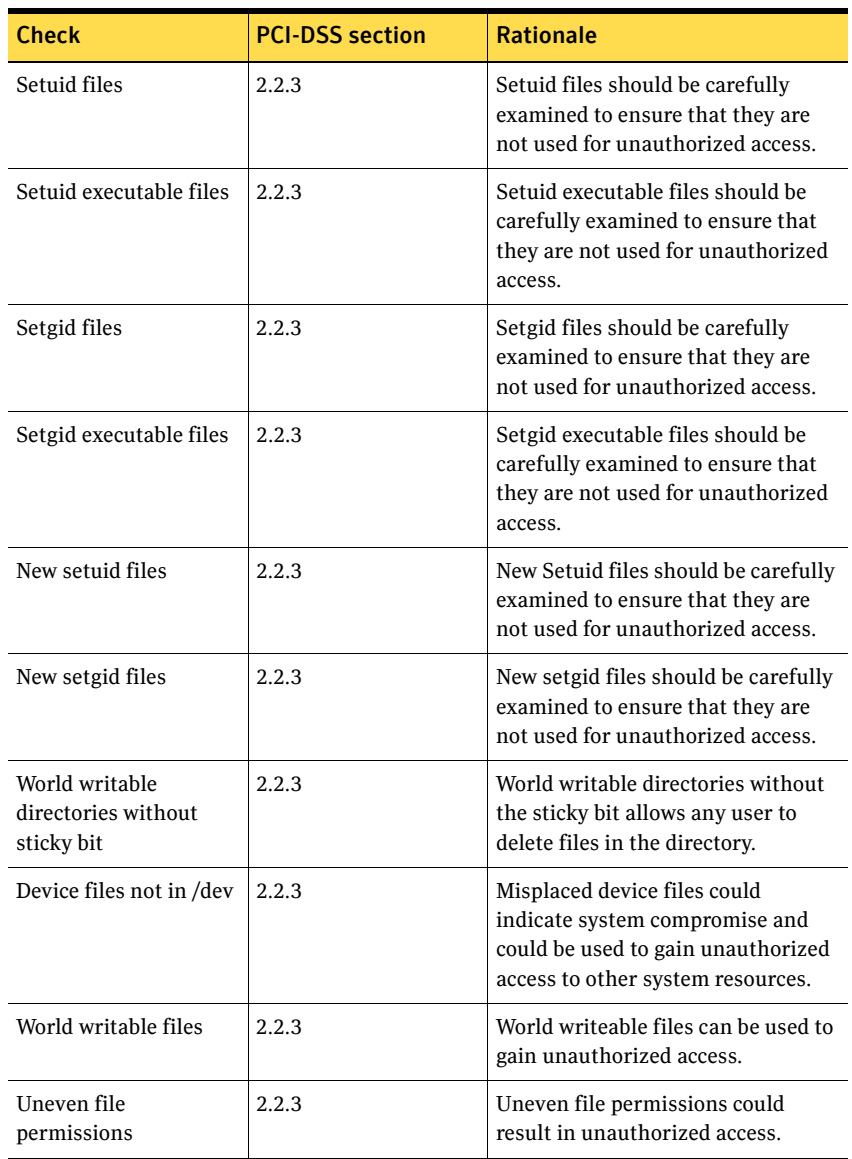

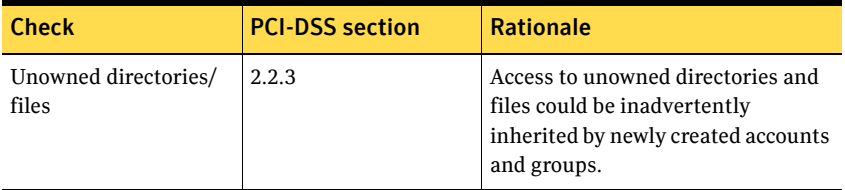

## <span id="page-19-0"></span>File Watch

The File Watch module creates and maintains a snapshot file for each agent, and reports changes to files since the last snapshot.

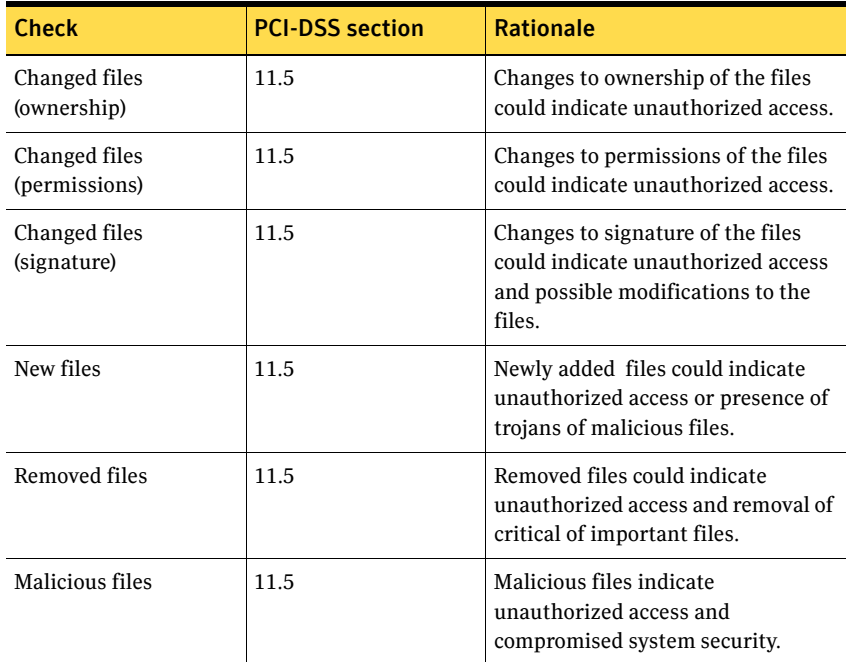

#### File Watch template files

You can make changes to the template files even though the policies are readonly. However, Symantec uses LiveUpdate every two weeks to overwrite the template Symantec ESM policy for Payment Card Industry Data Security Standard (Unix) 23 Policy modules files loaded on your system. If you want to keep the changes you have made to template files, you should copy them into another directory and rename them.

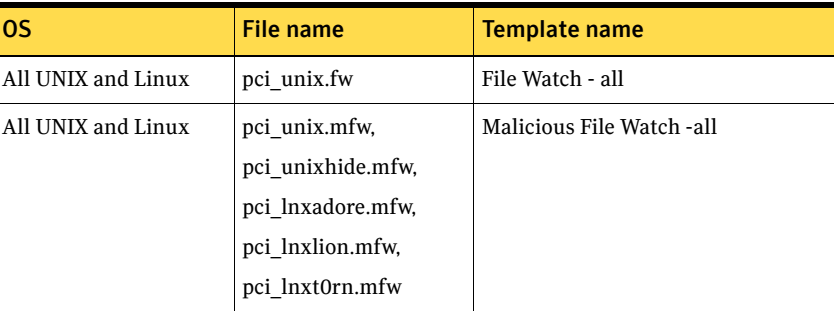

The File Watch template specifies which files or directories to check, and the depth of directory traversal.

## <span id="page-20-0"></span>Login Parameters

The Login Parameters module reports accounts, resources, and settings that are inconsistent with proper authorized usage.

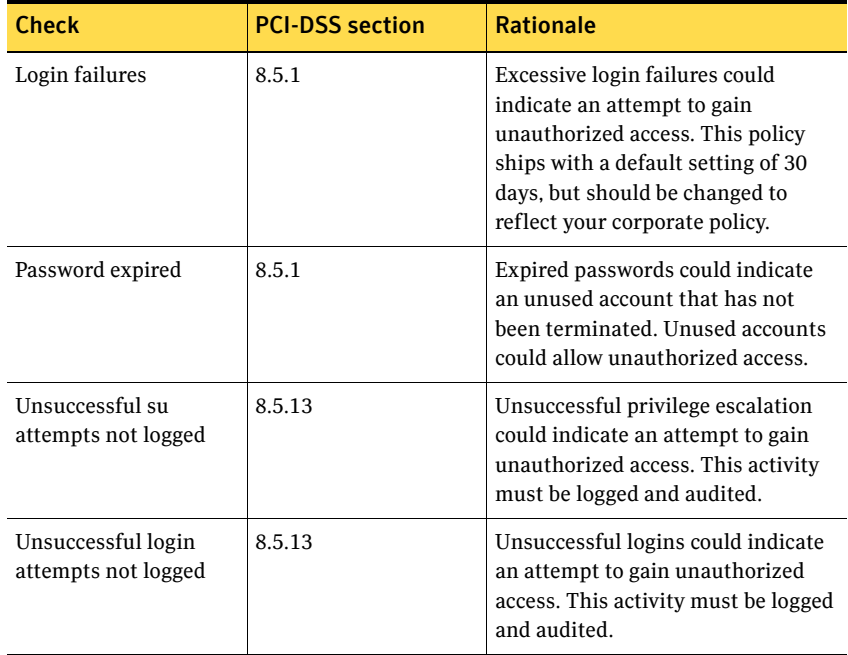

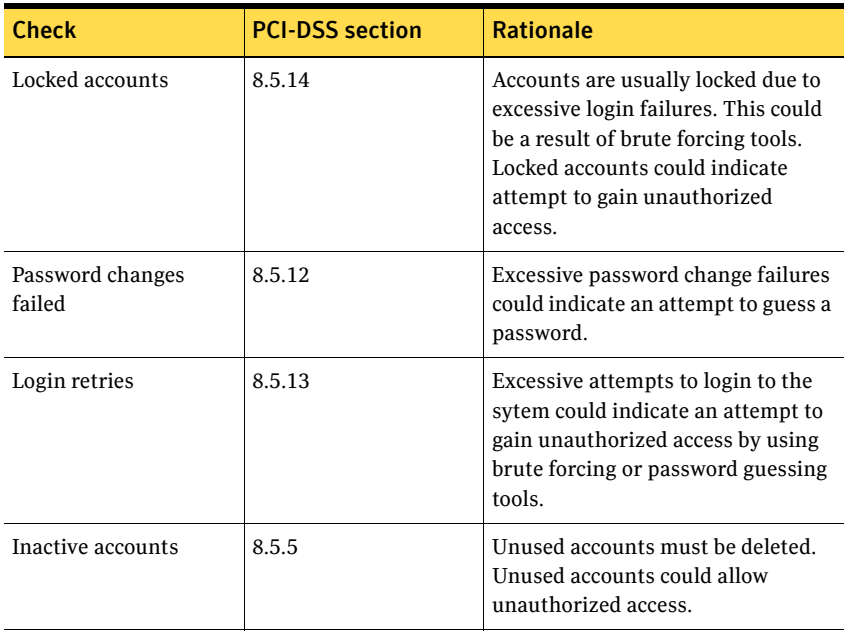

## <span id="page-21-0"></span>Network Integrity

The Network Integrity module reports system configuration settings that pertain to authentication and remote access.

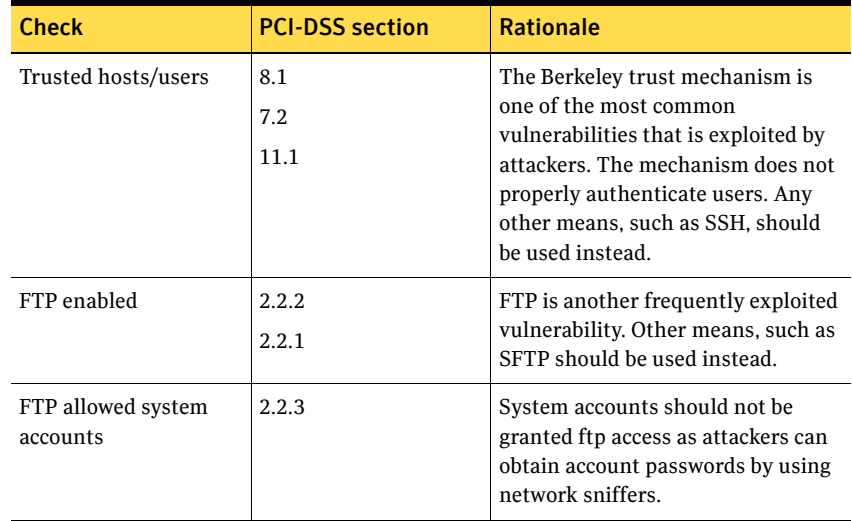

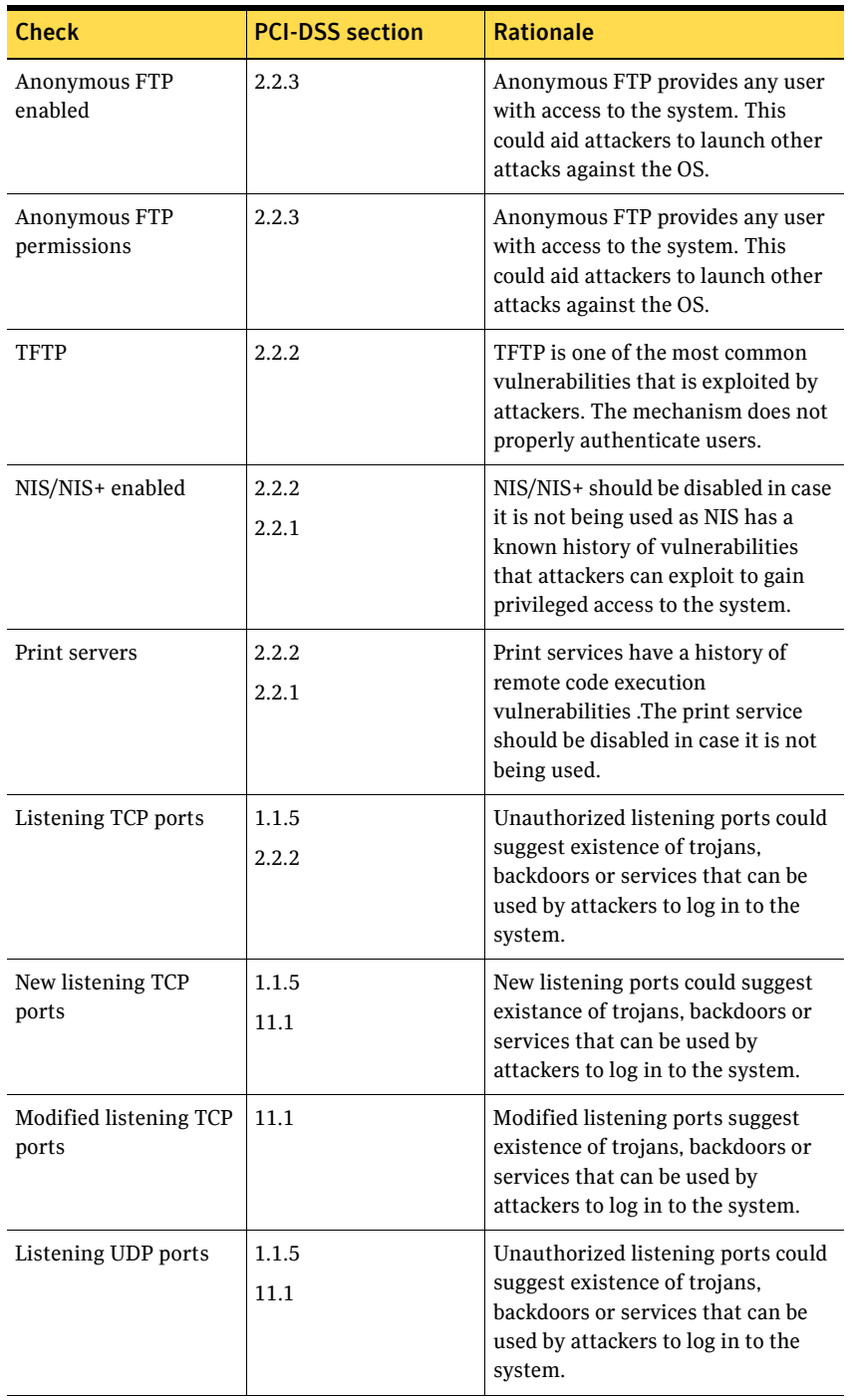

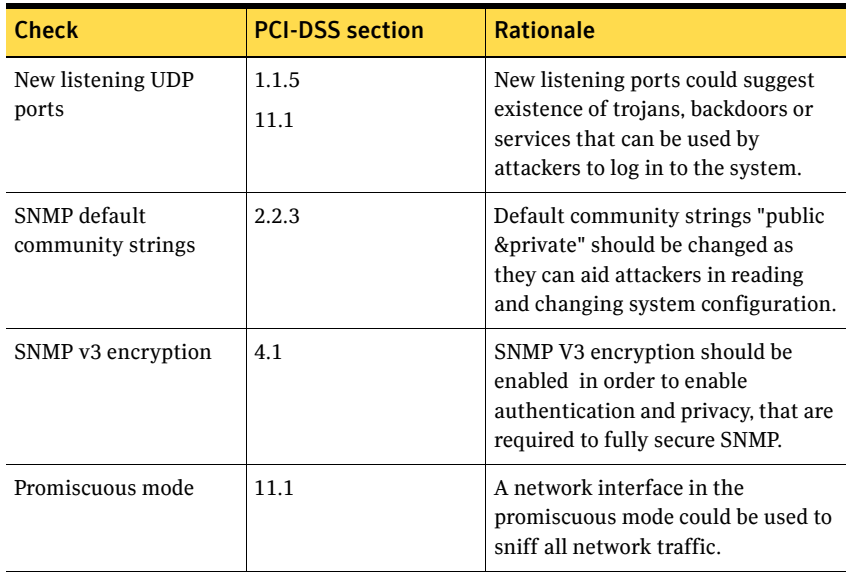

## <span id="page-23-0"></span>Object Integrity

The Object Integrity module reports volumes that do not have Access Control Lists (ACLs).

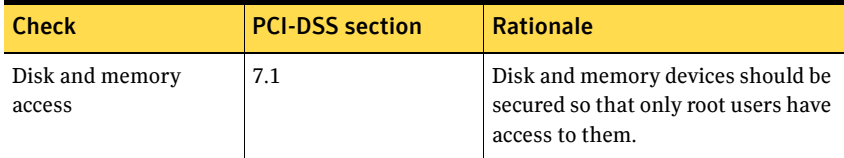

### <span id="page-23-1"></span>Oracle Accounts

Note: Symantec ships the Oracle modules in separate policy files. On computers that are running one or more Oracle servers, you must install the Oracle policies separately.

The Oracle Accounts module reports on a variety of privileges that should be monitored to ensure that proper authorizations are granted, revoked, and maintained over time.

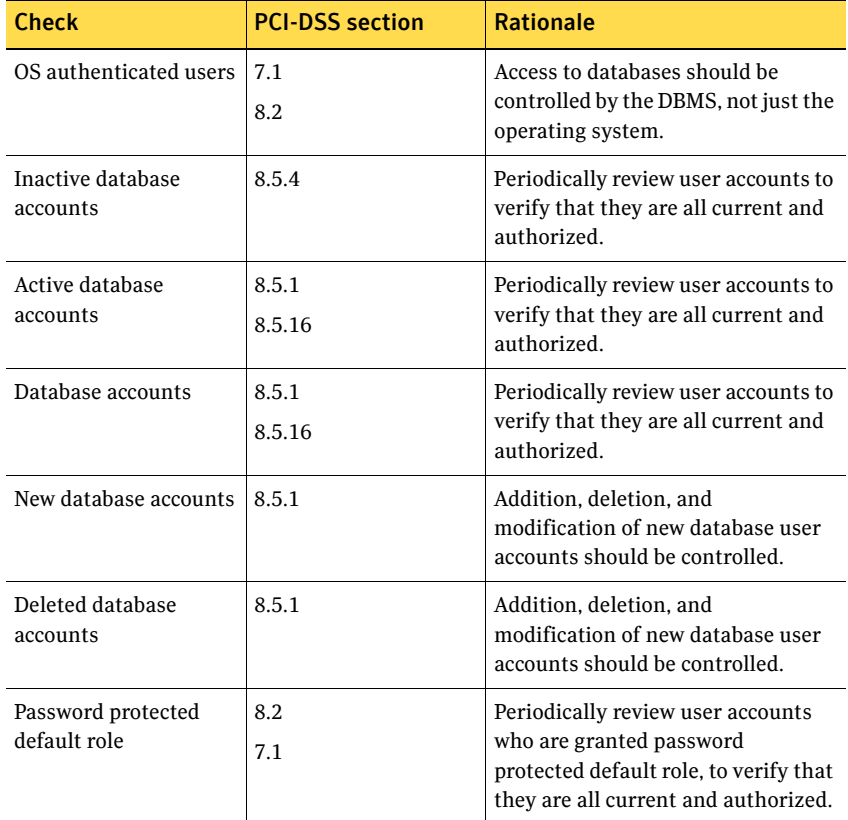

## <span id="page-24-0"></span>Oracle Auditing

The Oracle Auditing module reports on audit system settings that should be periodically reviewed for policy compliance.

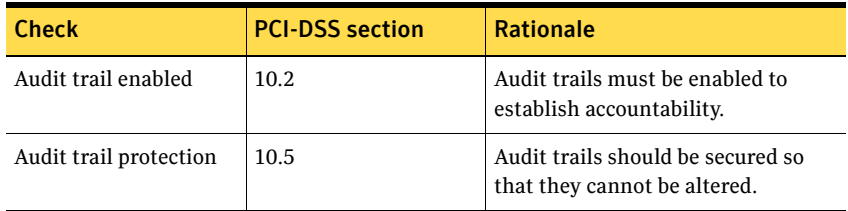

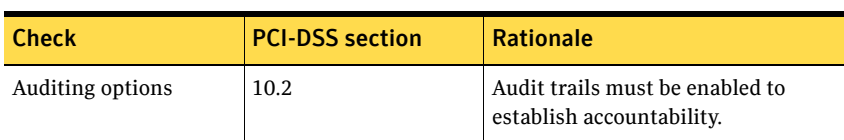

#### <span id="page-25-0"></span>Oracle Configuration

The Oracle Configuration module reports on wrongly configured global settings for the Oracle server.

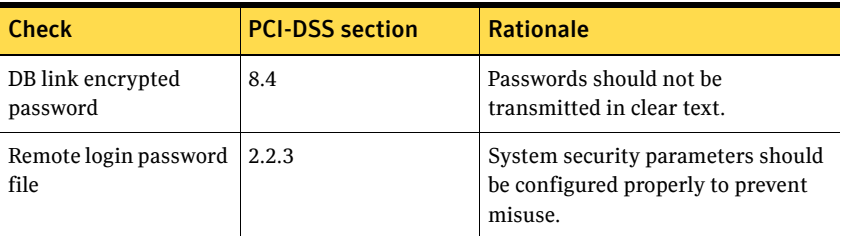

#### <span id="page-25-1"></span>Oracle Objects

The Oracle Objects module reports on object privileges that should be periodically reviewed for appropriateness and authorization.

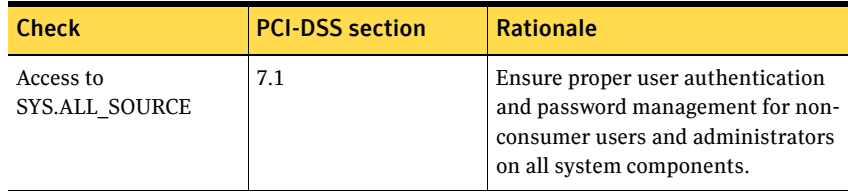

### <span id="page-25-2"></span>Oracle Passwords

The Oracle Passwords module reports on accounts with obviously weak passwords.

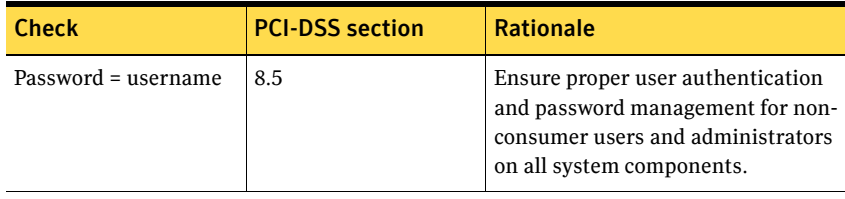

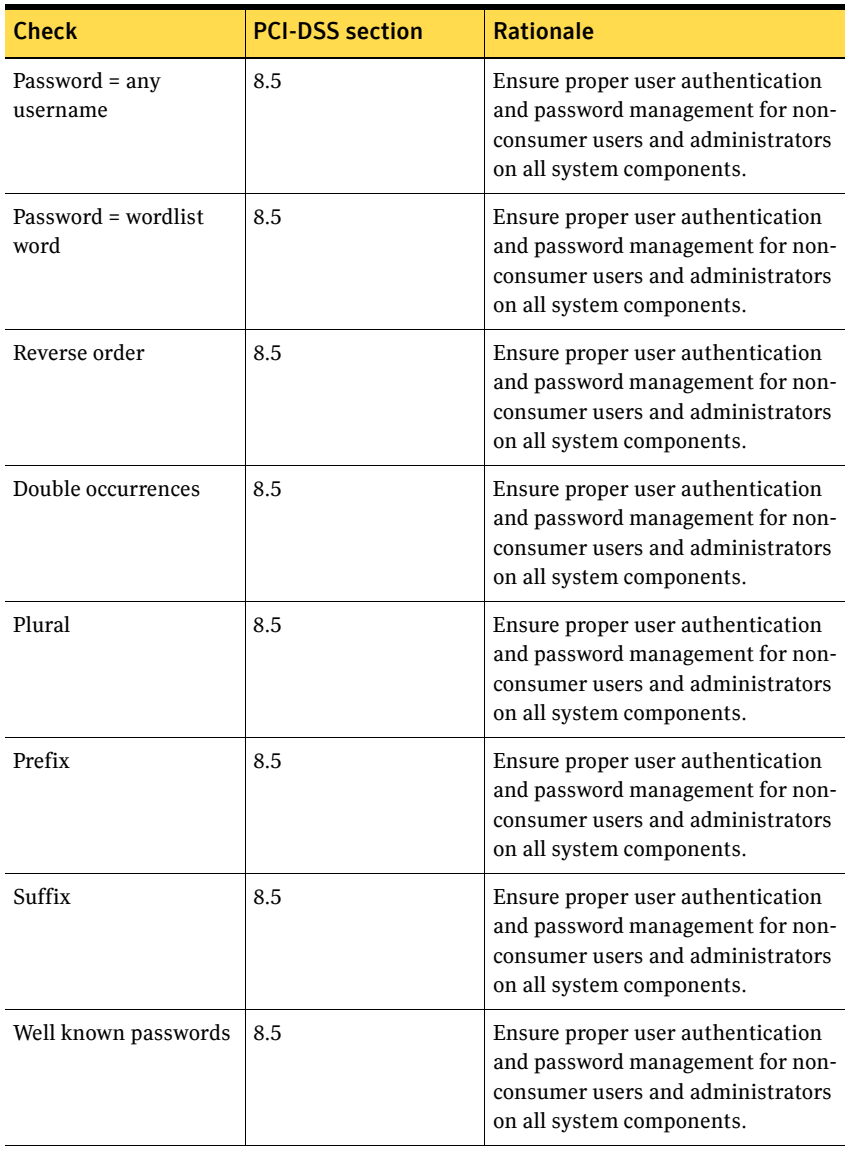

## <span id="page-27-0"></span>Oracle Patches

The Oracle Patches module lists patches available from Oracle Corporation within a specified time frame.

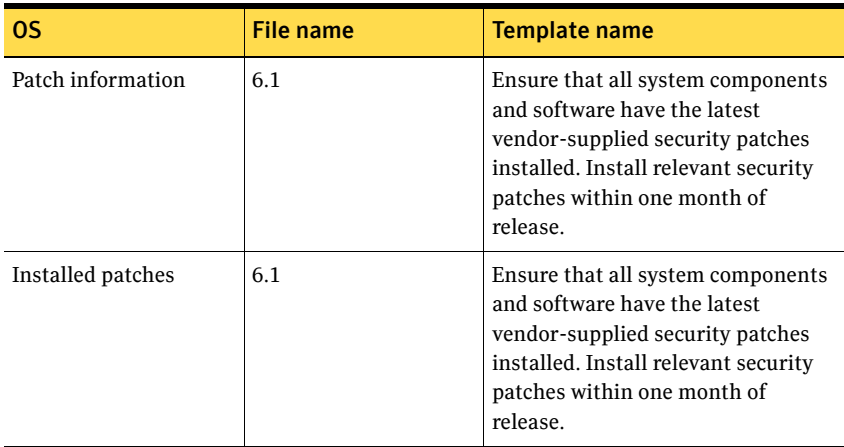

#### Oracle Patches templates files

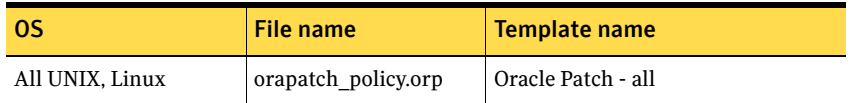

#### <span id="page-27-1"></span>Oracle Profiles

The Oracle Profiles module reports on new profiles that were created since the last snapshot.

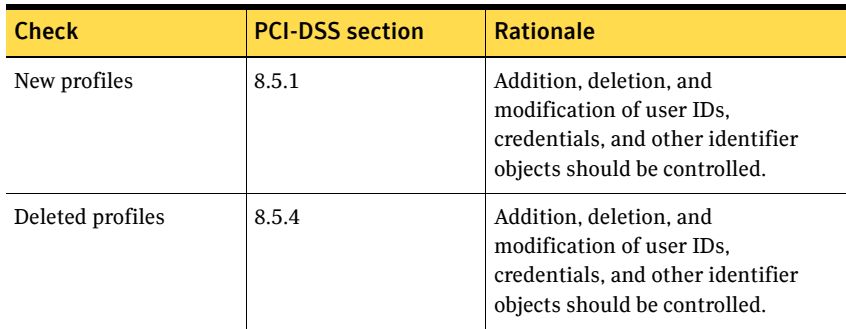

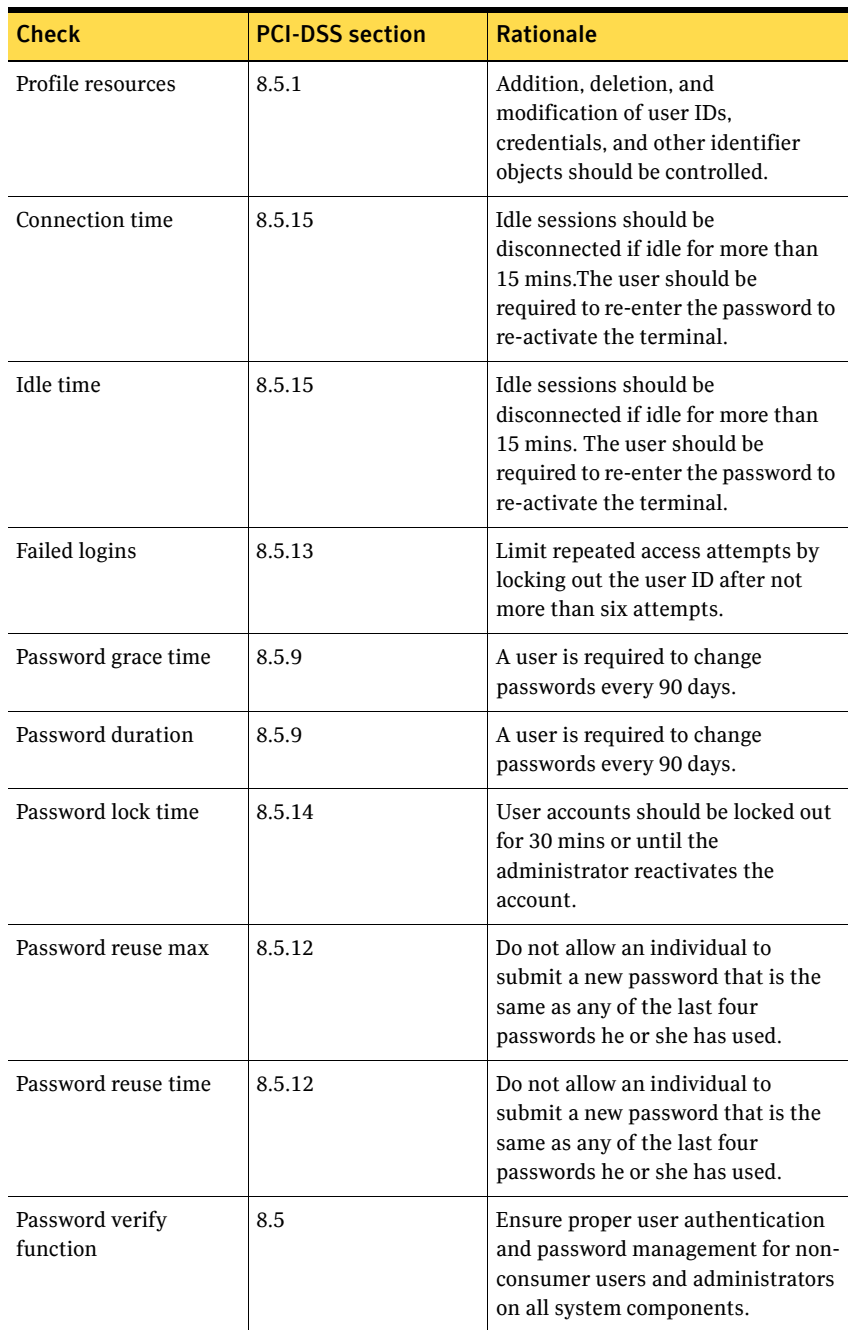

## <span id="page-29-0"></span>Oracle Roles

The Oracle Roles module reports on new roles, nested roles, and privileges that you have created since the last snapshot.

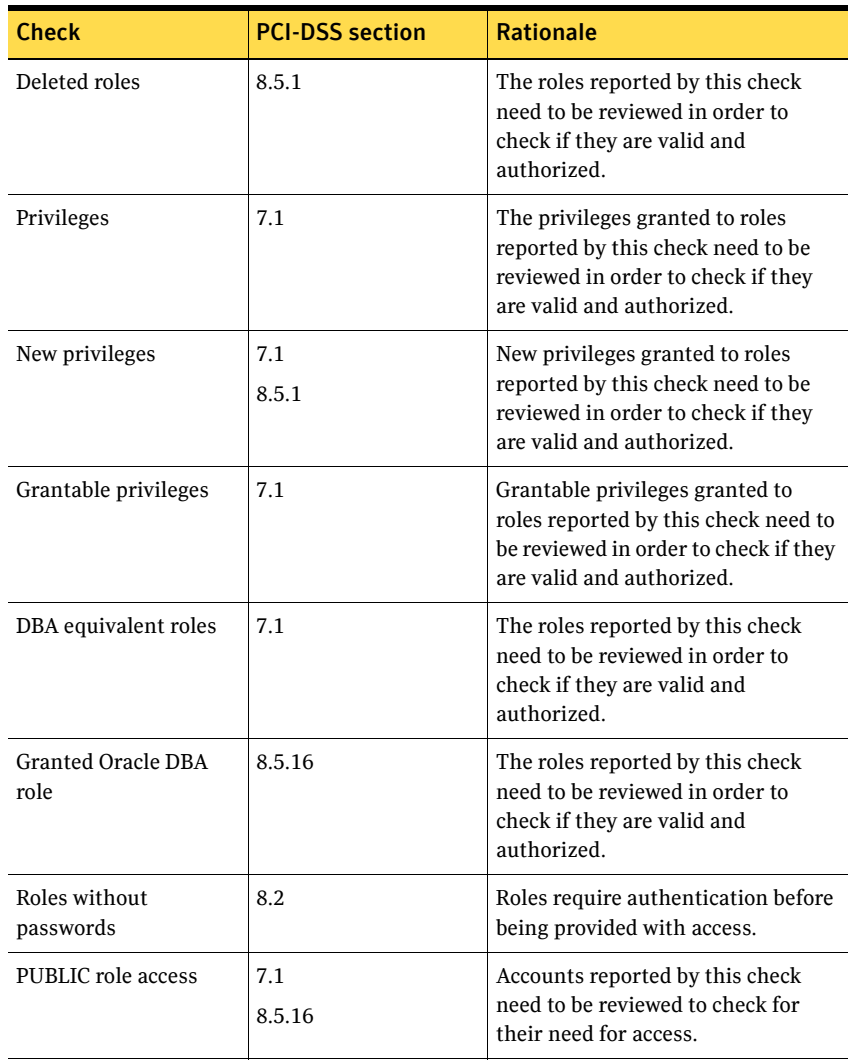

## <span id="page-30-0"></span>Oracle Tablespace

The Oracle Tablespace module reports on new and deleted tablespaces.

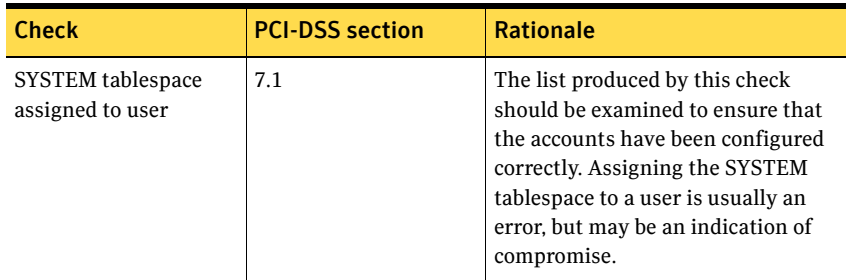

## <span id="page-30-1"></span>OS Patches

The OS Patches module reports patches that are defined in the corresponding patch template files for the operating system version but are not installed on the agent.

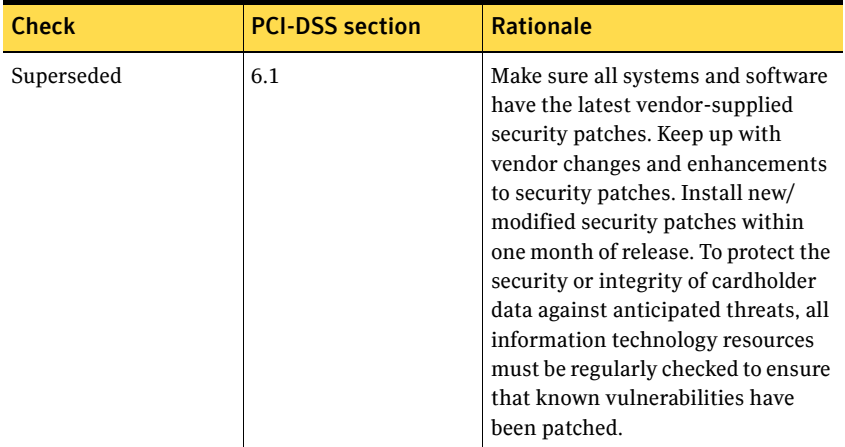

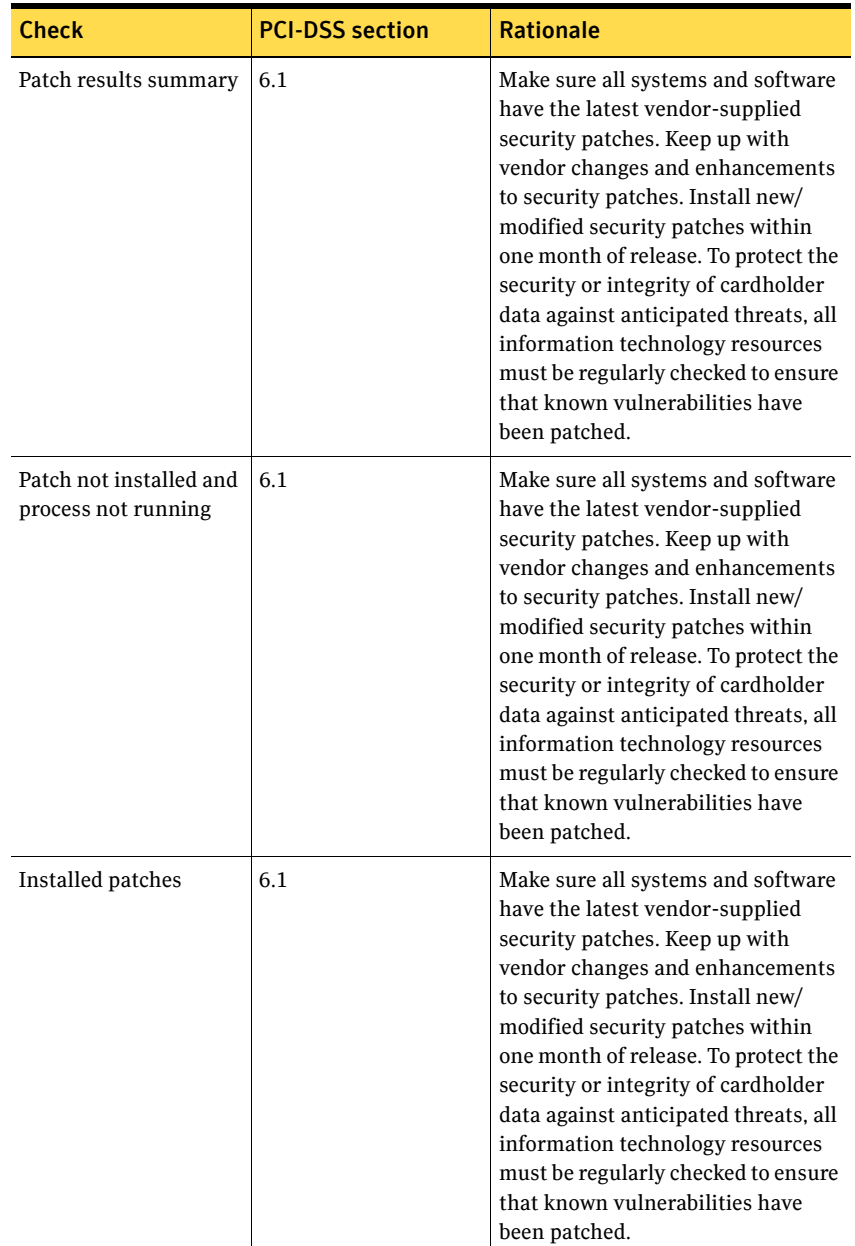

## OS Patches (Patch) template files

Symantec uses LiveUpdate every two weeks to overwrite the template files loaded on your system.

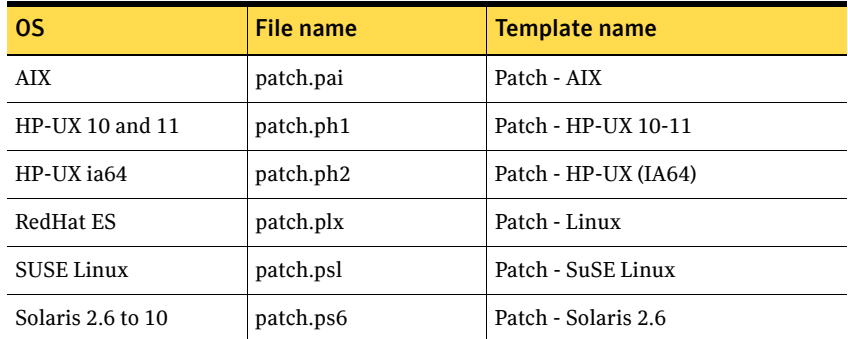

## <span id="page-32-0"></span>Password Strength

The Password Strength module examines system parameters that control the construction, change, aging, expiration, and storage of passwords.

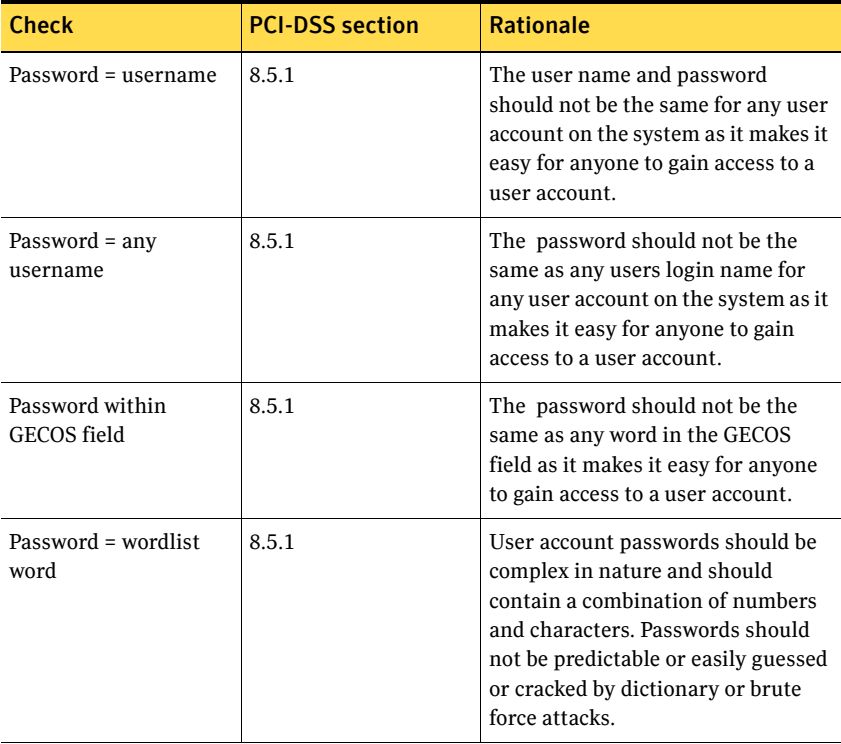

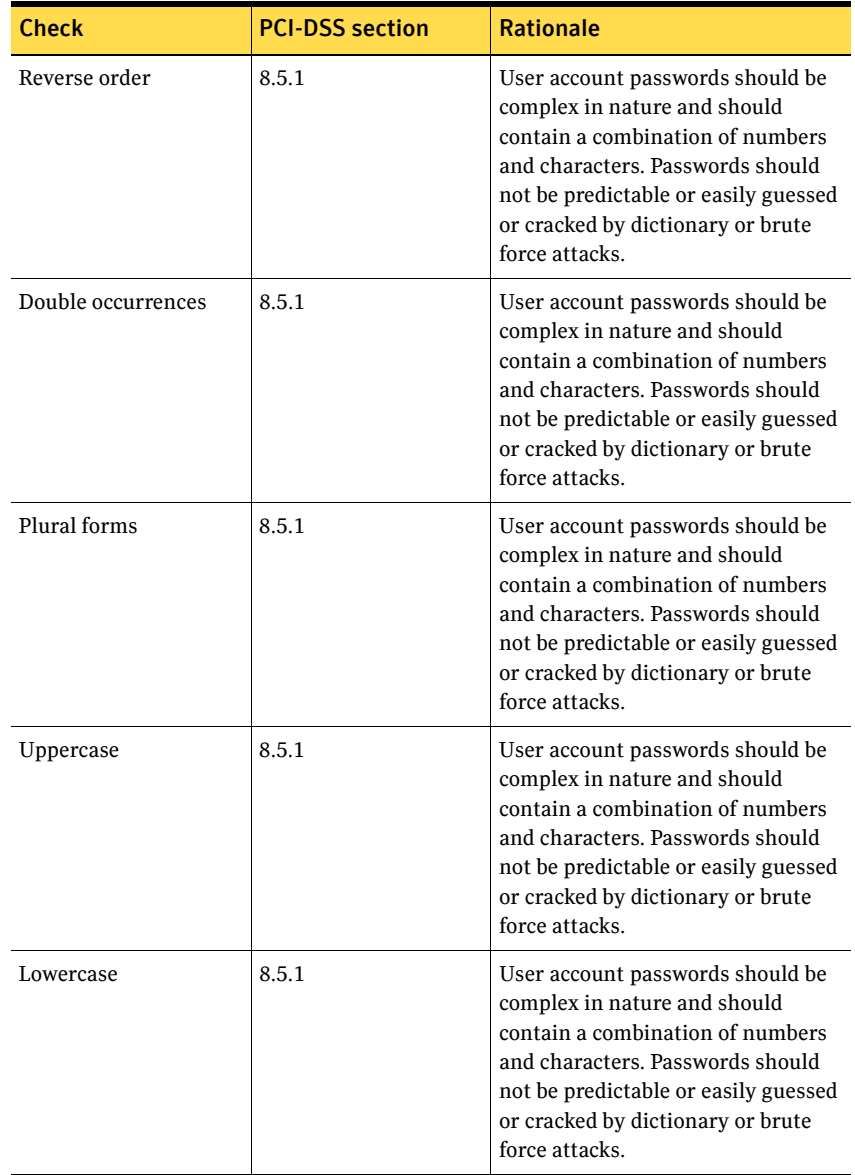

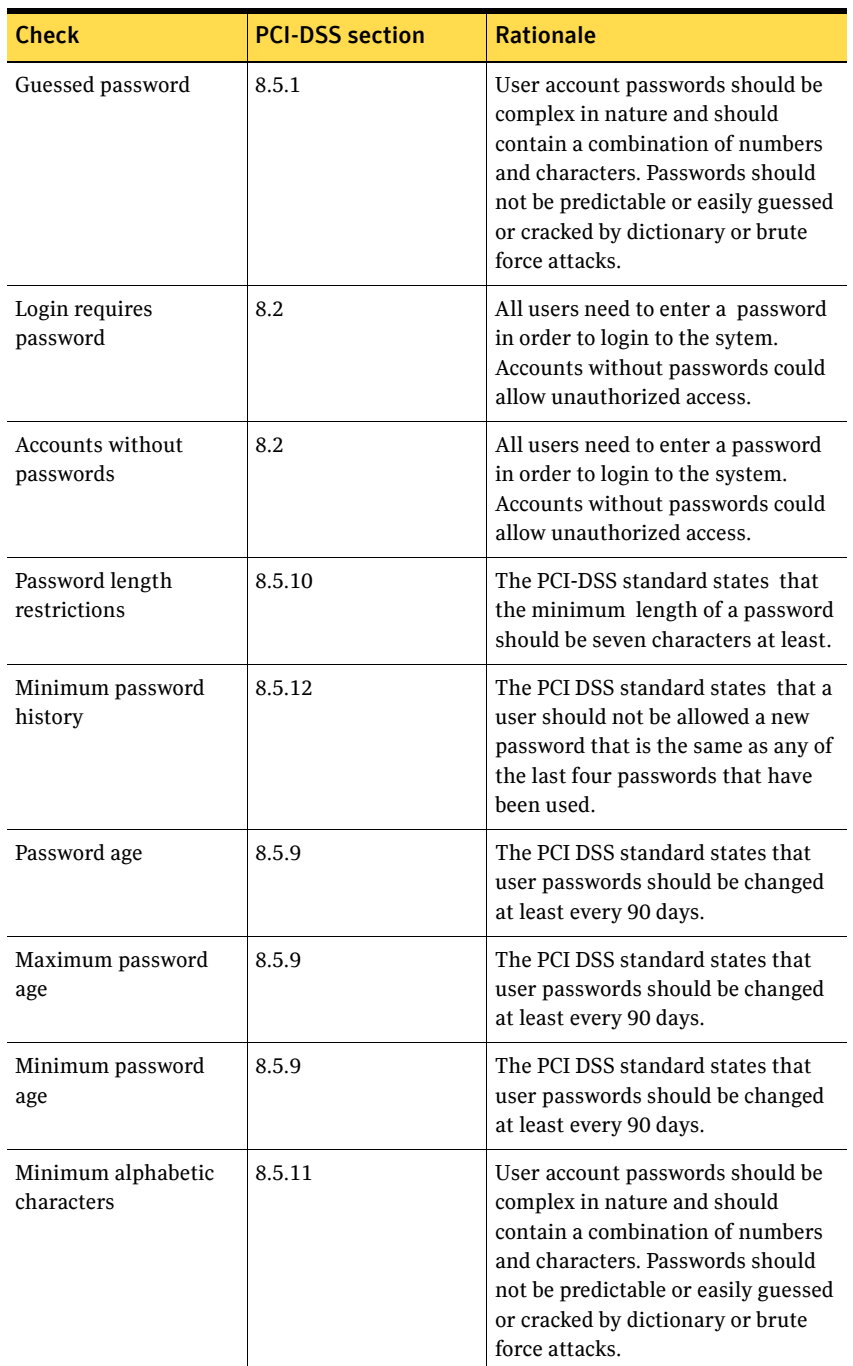

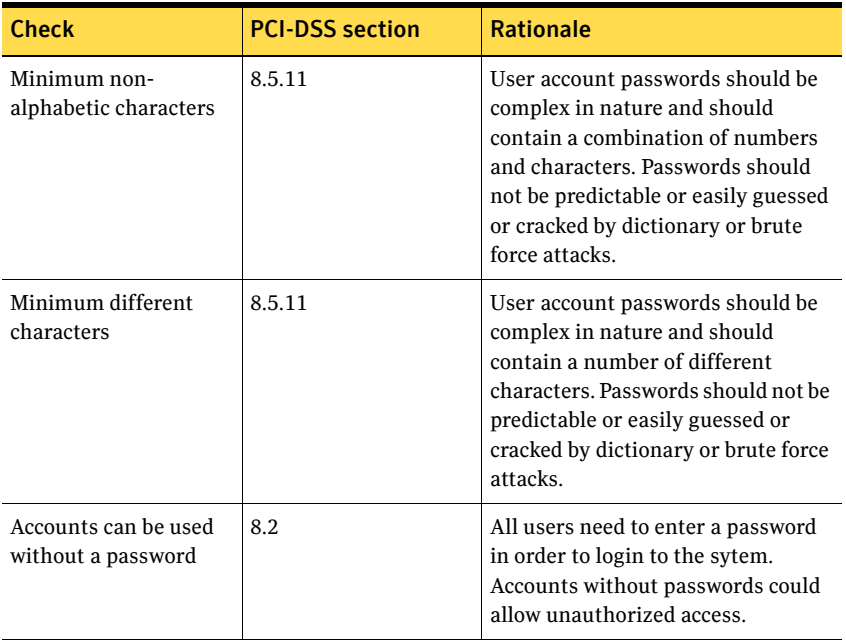

## <span id="page-35-0"></span>Startup Files

The Startup Files module examines system parameters that control processes and services executed at system startup time.

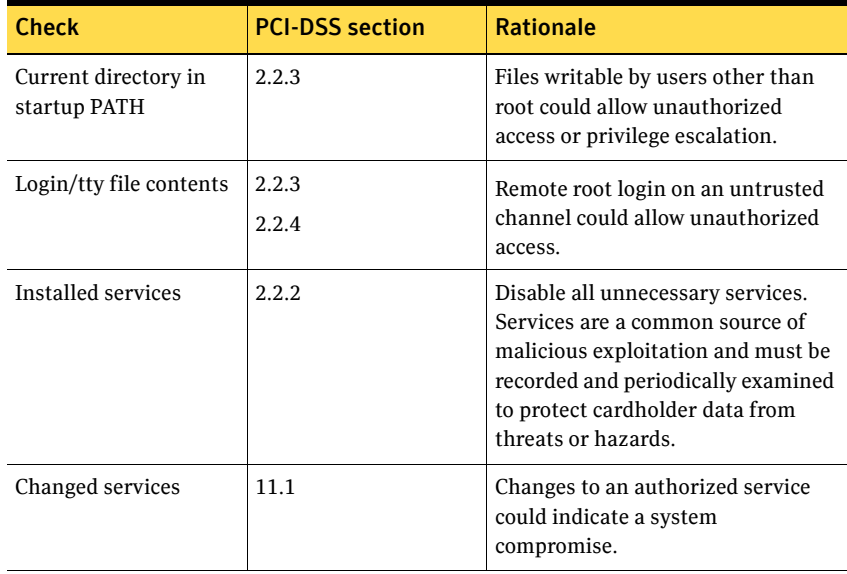

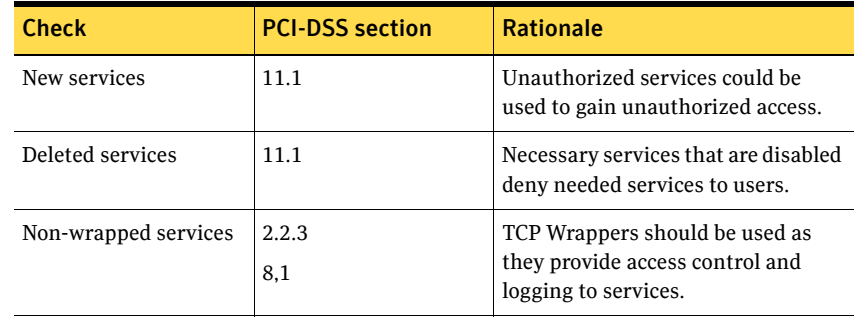

#### Startup Files template files

Symantec uses LiveUpdate every two weeks to overwrite the template files loaded on your system.

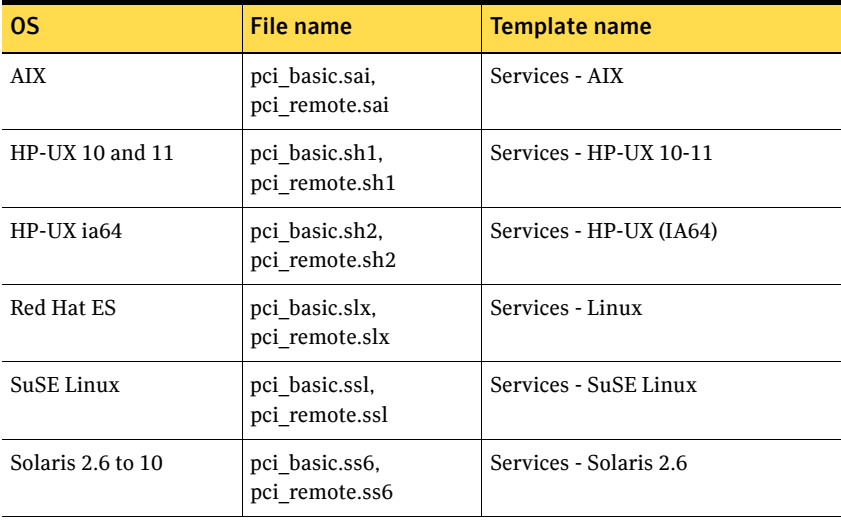

## <span id="page-36-0"></span>System Auditing

The System Auditing module examines the auditing system to ensure that it is enabled and configured properly.

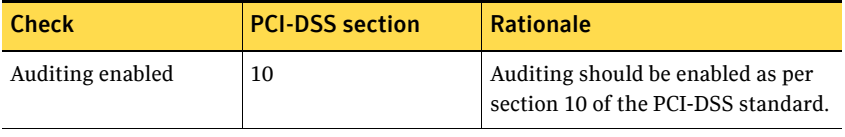

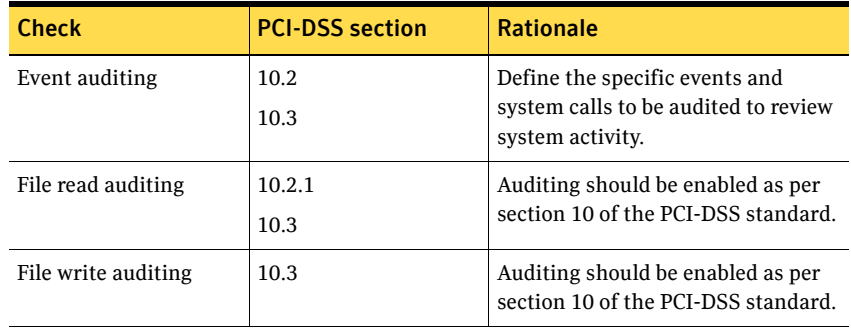

#### System Auditing template files

Symantec uses LiveUpdate every two weeks to overwrite the template files loaded on your system.

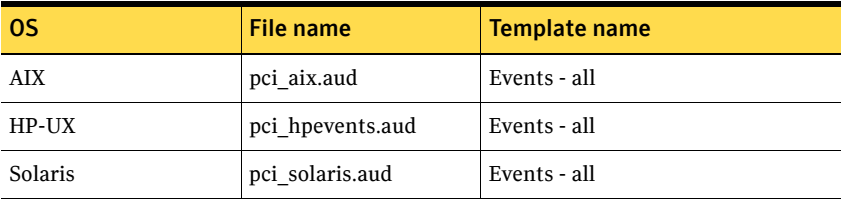

### <span id="page-37-0"></span>System Mail

ESM provides checks for the Sendmail program. However, systems that store and process information that is used for financial reporting should not use Sendmail because of Sendmail's history of security vulnerabilities.

Note: If SMTP is required, use a more secure and reliable substitute such as qmail or Postfix.

The System Mail module reports the following:

- Wizard passwords and decode aliases in mail configuration files
- Mail aliases that are piped to a command or shell program
- Agents that are not logging Sendmail messages

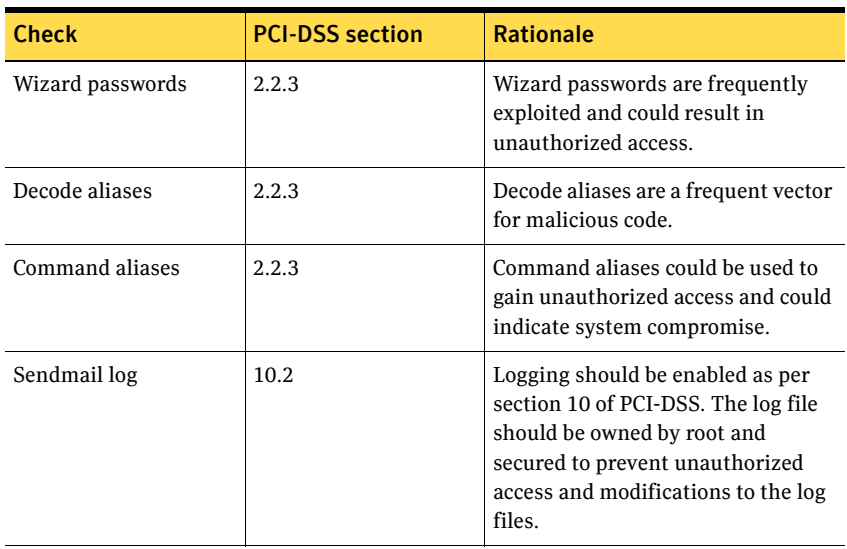

■ Agents that do not have properly configured logs

#### <span id="page-38-0"></span>System Queues

The System Queues module reports messages that let you modify crontab file owners and permissions on the agent computer.

The System Queues module lets you create the following:

- Name lists of users and groups to exclude or include in all System Queues checks.
- Users that are allowed to use the at and batch utilities.

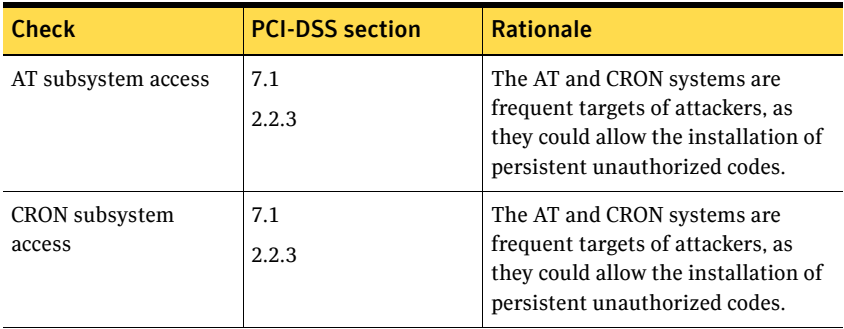

## <span id="page-39-0"></span>User Files

The User Files module reports on a variety of questionable ownership and permission settings in user home directories.

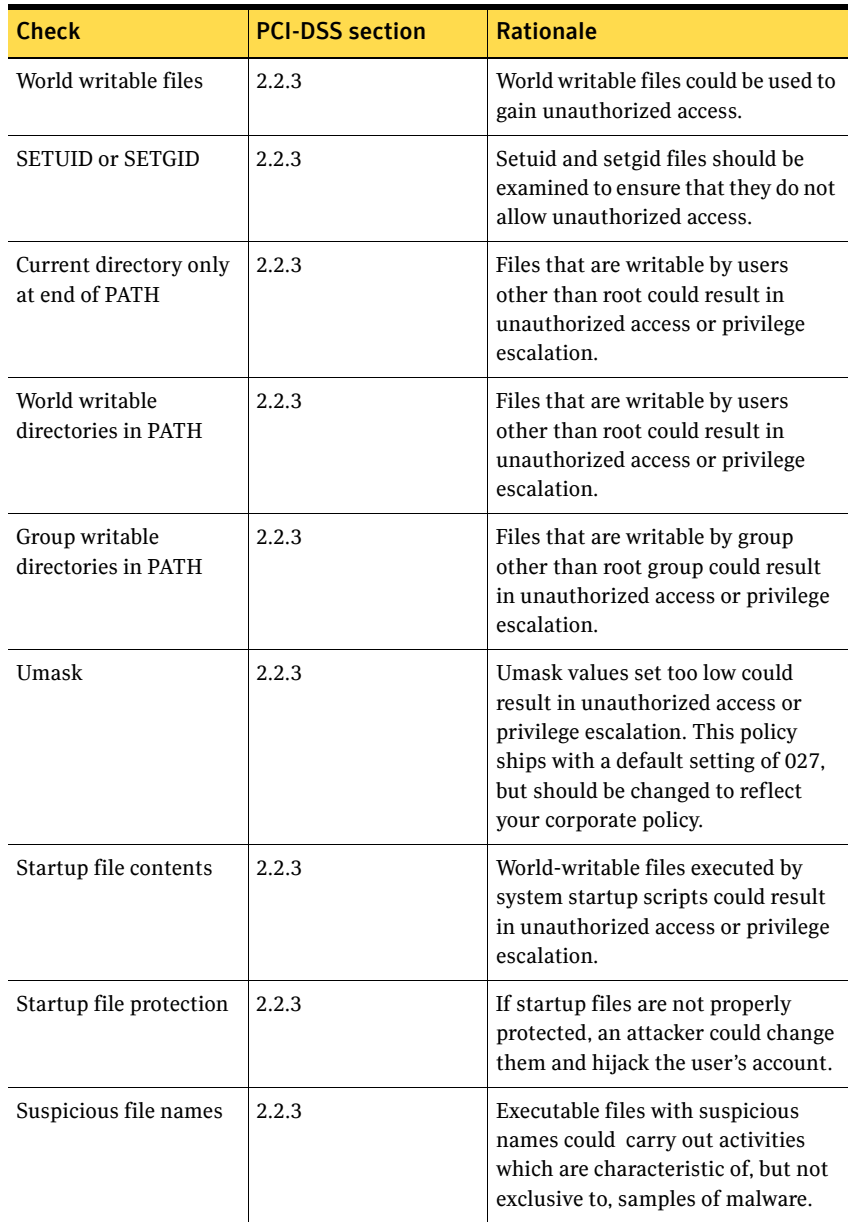